# **RUT955 SMS Gateway (legacy WebUI)**

<u>Main Page</u> > <u>RUT Routers</u> > <u>RUT955</u> > <u>RUT955 Manual</u> > <u>RUT955 Legacy WebUI</u> > <u>RUT955 Services section (legacy)</u> > **RUT955 SMS Gateway (legacy WebUI)** 

The information in this page is updated in accordance with firmware version **RUT9XX R 00.06.09.5**.

**Note**: this user manual page is for RUT955's old WebUI style available in earlier FW versions. <u>Click</u> <u>here</u> for information based on the latest FW version.

### **Contents**

- 1 Summary
- 2 Post/Get
  - 2.1 SMS Post/Get usage examples
- 3 Email to SMS
- 4 Scheduled SMS
  - 4.1 Scheduled Messages Configuration
- <u>5 Auto Reply</u>
- 6 SMS Forwarding
  - 6.1 SMS Forwarding To HTTP
    - 6.1.1 Forwarding To HTTP example
  - 6.2 SMS Forwarding To SMS
  - 6.3 SMS Forwarding To Email
- 7 SMPP

## **Summary**

The **SMS Gateway** service is used to set up various SMS related functions, such SMS control via HTTP Post/Get and automated operations such as Scheduled SMS, Email to SMS and SMS Forwarding to HTTP, Email, SMS.

This chapter of the user manual provides an overview of the SMS Gateway page for RUT955 devices.

### Post/Get

The **Post/Get Configuration** section is used to turn ON and configure SMS related post/get settings. When the function is enabled, it provides you with the possibility to perform SMS related action requests by writing them in the URL field of your web browser.

The figure below is an example of the Post/Get Configuration page and the table below provides information on fields contained in that page:

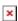

Field Value Description

Enable yes | no; default: **no** Turns SMS post/get on or off.

User name string; default: **user1**Username used for authorization when sending post/get

requests.

Password string; default: **user pass** Password used for authorization when sending post/get

requests.

### SMS Post/Get usage examples

Use a web browser or any other compatible software to send **HTTP POST/GET** strings to the router. The router must be connected to a GSM network when using the **Send SMS** feature. Below you will find a table with possible actions and examples on how to use them:

ActionPost/get URL examplesView mobile messages listhttp://192.168.1.1/cgi-bin/sms\_list?username=user1&password=user\_passRead mobile messagehttp://192.168.1.1/cgi-bin/sms\_read?username=user1&password=user\_pass&number=1Send mobile message to a single numberhttp://192.168.1.1/cgi-bin/sms\_send?username=user1&password=user\_pass&number=0037060000001&text=testmessageSend mobile message to a grouphttp://192.168.1.1/cgi-bin/sms\_send?username=user1&password=user\_pass&group=group\_name&text=testmessageView mobile message totalhttp://192.168.1.1/cgi-bin/sms\_total?username=user1&password=user\_passDelete mobile messagehttp://192.168.1.1/cgi-bin/sms\_delete?username=user1&password=user\_pass&number=1

- 192.168.1.1 router's IP address, replace it with your <u>LAN IP</u> or <u>WAN IP</u> (when connecting remotely)
- SMS related post/get commands. Possible values are:
  - sms list view all SMS messages in storage
  - sms read read a single SMS message by specified SMS index (number)
  - sms send send an SMS message to specified number
  - sms\_total display SMS storage statistics
  - $\circ$  sms\_delete delete a single SMS message by specified SMS index (number)
- & separation symbol. After specifying the SMS command, other parameters must be separated by an ampersand (&) symbol
- username SMS POST/GET configuration user name
- password SMS POST/GET configuration password
- **number** SMS message index or (depending on context) recipient's phone number. SMS message indexes can be viewed with the *sms\_list* command.

Correct phone number format is:

- $\circ$  00 number must be preceded by two zeros
- < country code > the next following element is the number holder's country code
- < receivers number > phone number of the recipient

For example, a valid number would be **0037012345678** (370 is country code and 12345678 is the receiver's phone number, all preceded by 00)

• text - SMS message text

### **Email to SMS**

**Email to SMS** is a function that connects to your email account and checks its inbox at the specified frequency. If it finds any new received emails with a specific subject (phone number in email subject), it sends the body of the email as an SMS message(s) to the recipient specified in the email

subject field.

**Important note**: all POP3 server email messages from inbox will be deleted when using this service.

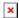

| Field                      | Value                                         | Description                                                                                                    |
|----------------------------|-----------------------------------------------|----------------------------------------------------------------------------------------------------|
| Enable                     | yes   no; default: <b>no</b>                  | Turns Email to SMS on or off.                                                                                                    |
| POP3 server                | host   ip; default: <b>none</b>               | Email service provider's POP3 server address (can be looked up online).                                                                                                    |
| Server port                | integer [065535];<br>default: <b>none</b>     | Email service provider's POP3 server port (can be looked up online).                                                                                                    |
| User name                  | string; default: <b>none</b>                  | Email account username, used in authentication when connecting to the email client.                                                                                                    |
| Password                   | string; default: <b>none</b>                  | Email account password, used in authentication when connecting to the email client.                                                                                                    |
| Secure<br>connection (SSL) | yes   no; default: <b>no</b>                  | <b>SSL</b> is a protocol for transmitting private documents via the Internet. SSL uses a cryptographic system that uses two keys to encrypt data — a public key known to everyone and a private or secret key known only to the recipient of the message. |
| Max. email symbol count    | integer; default: 160                         | Limit of symbols that can be contained in the email body of text. Emails that contain more symbols than it is specified in this field will be ignored.                                                                                                    |
| Check email every          | time [1 minute to 15 days]; default: 1 minute | Email inbox check interval.                                                                                                    |

**Additional note**: you may have noticed that there is no option where you can specify the recipient's phone number. As mentioned earlier, **Email to SMS** doesn't forward all emails, just the ones that are meant to be forwarded. Only emails with the recipient's phone number in the subject will be forwarded to SMS.

Correct phone number format is:

- 00 number must be preceded by two zeros
- < country code > the next following element is the number holder's country code
- < receivers number > phone number of the recipient

For example, a valid number would be **003700000000** (370 is country code and 00000000 is the receiver's phone number, all preceded by 00).

### **Scheduled SMS**

**Scheduled SMS** allows you to set up the router to periodically send SMS messages to a specified number. Scheduled messages are managed in rule form. Therefore, to configure a new Scheduled Message, we must first create a rule. To create a new rule, type in a phone number in the **Phone number** field located in the Scheduled Messages Configuration section and click the **Add** button located next to it.

After this you will be redirected to the **Scheduled Messages Configuration** window where you can

configure all parameters related to the rule. Once you save the configuration, you will be redirected back to the Scheduled SMS page, where you will see your new rule in the **Messages To Send** section:

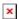

### **Scheduled Messages Configuration**

The figure below is an example of the **Scheduled Messages Configuration** window and the table below provides information on the field contained in that window:

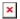

| Field                    | Value                                       | Description                                                             |
|--------------------------|---------------------------------------------|-------------------------------------------------------------------------|
| Enable                   | yes   no; default: <b>no</b>                | Turns the rule on or off.                                               |
| Recipient's phone number | phone number; default: <b>none</b>          | Phone number of the recipient that will receive the scheduled messages. |
| Message text             | string; default: <b>none</b>                | The message that will be sent.                                          |
| Message sending interval | time; default: <b>Day, hour 1, minute 1</b> | The frequency at which scheduled messages will be sent.                 |

# **Auto Reply**

**Auto reply** is a function that responds to received SMS messages with a user defined automatic response. The figure below is an example of the Auto Reply section and the figure below provides information on the fields contained in that section:

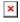

| Field                        | Value                                                     | Description                                                                                                    |
|------------------------------|-----------------------------------------------------------|----------------------------------------------------------------------------------------------------|
| Enable                       | yes   no; default: <b>no</b>                              | Turns Auto Reply on or off.                                                                                                    |
| Reply SMS Utilities rules    | yes   no; default: <b>no</b>                              | When enabled, the router will also reply to messages that trigger <u>SMS Utilities</u> rules.                                                                                |
| Don't save received messages | yes   no; default: <b>no</b>                              | When enabled, the router deletes all received SMS messages.                                                                                                    |
| Message text                 | string; default: <b>none</b>                              | Text that will be sent in the automatic response.                                                                                                    |
| Mode                         | Everyone   Listed<br>numbers; default:<br><b>Everyone</b> | Indicates whether the router should reply to messages from all recipients or just the specified numbers.                                                                     |
| Recipient's phone number     | phone number; default: <b>none</b>                        | Phone number(s) that will trigger Auto Reply. To add multiple numbers, click the symbol. This field becomes visible if the chosen <i>Mode</i> is "From listed numbers only". |

# **SMS Forwarding**

The **SMS Forwarding** tab contains three sections:

• SMS Forwarding To HTTP

- SMS Forwarding To SMS
- SMS Forwarding To Email

Each of which can be used to set up forwarding of incoming SMS message to either HTTP, email or another phone number.

### **SMS Forwarding To HTTP**

The **SMS Forwarding To HTTP** function forwards received SMS messages to HTTP by using either Post or Get methods. The figure below is an example of the SMS Forwarding To HTTP section and the table below provides information on the configuration fields contained in that section:

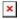

| Field                                    | Value                                                     | Description                                                                                                    |
|------------------------------------------|-----------------------------------------------------------|----------------------------------------------------------------------------------------------------|
| Enable                                   | yes   no; default: <b>no</b>                              | Turns SMS Forwarding To HTTP on or off.                                                                                                    |
| Forward SMS<br>Utilities rules           | yes   no; default: <b>no</b>                              | When checked, the router will also forward SMS Utilities rules. By default router will not forward SMS messages which are SMS Utilities rules.                                                                                                    |
| Use HTTPS                                | yes   no; default: <b>no</b>                              | Check to use the HTTPS protocol instead of HTTP.                                                                                                    |
| Encode message<br>text to Base64         | yes   no; default: <b>no</b>                              | Message text will be encoded to a Base64 string. Enable this to preserve Unicode characters in the message text.                                                                                                    |
| HTTPS Certificate verification           | Ignore   Verify;<br>default: <b>Ignore</b>                | Indicates whether the server's certificate will be ignored or verified.                                                                                                    |
| Method                                   | Post   Get; default:<br><b>Get</b>                        | Defines the HTTP transfer method.                                                                                                    |
| URL                                      | host   ip   host:port   ip:port; default:                 | URL or IP address to which the messages will be forwarded. By default, the router forward messages to the default HTTP port (port 80). To specify a different port add a <b>colon</b> (:) symbol followed by the port number (for example, 192.168.1.1:81).                                                                                                    |
| Number value name                        | string; default: <b>none</b>                              | Name to assign the sender's phone number value in query string.                                                                                                    |
| Message value name                       | string; default: <b>none</b>                              | Name to assign the message text value in query string.                                                                                                    |
| Extra data pair 1 /<br>Extra data pair 2 | string; default: <b>none</b>                              | Transfers extra information through the HTTP request. Enter variable name on the left field and its value on the right.  For example, when using the Post method, one may enter some static information about the device, like 'Router name' on the left and 'RUT955' on the right.  This can also be utilized when using the Get method to request data from an HTTP server. |
| Mode                                     | All messages   From listed numbers; default: All messages | Specifies whether all messages should be forwarded or only those received from specific numbers.                                                                                                    |

Sender's phone number

phone number; default: **none**  Phone number(s) that will qualify for forwarding. To add multiple numbers, click the **≥** symbol. This field becomes visible when the "Mode" field value is set to 'From listed numbers'.

#### Forwarding To HTTP example

This example will atempt to explain how to use the data fields in SMS forwarding to HTTP configuration. The fields in question are  $Number \& Message \ value \ name \ and \ Extra \ data \ pair 1 \& 2$  fields. The figure below is the configuration we'll be using for this example:

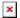

If you configure the router as seen in the image above and send an SMS message to the router containing the text *Hello!*, from the number +37000000000, the specified server should reiceve an encoded query string that looks like this:

Sender=%2B37000000000&Text=Hello%21&Name=RUT955&Code=RUT955%20T033C0

The & symbol separates the key-value pairs, while certain characters (like +, ! and the *space* symbol) are encoded in UTF-8. When decoded it might look something like this:

Sender: +37000000000

Text: Hello! Name: RUT955

Code: RUT955 T033C0

#### **SMS Forwarding To SMS**

The **SMS Forwarding To SMS** function forwards received SMS messages to one or several other phone numbers. The figure below is an example of the SMS Forwarding To SMS section and the table below provides information on the configuration fields contained in that section:

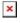

| Field                          | Value                                                            | Description                                                                                                    |
|--------------------------------|------------------------------------------------------------------|----------------------------------------------------------------------------------------------------|
| Enable                         | yes   no; default: <b>no</b>                                     | Turns SMS Forwarding To SMS on or off.                                                                                                    |
| Forward SMS<br>Utilities rules | yes   no; default: <b>no</b>                                     | When checked the router will also forward SMS<br>Utilities rules. By default router will not forward SMS<br>messages which are SMS Utilities rules. |
| Add sender's number            | yes   no; default: <b>no</b>                                     | Adds the original sender's number to the forwarded message.                                                                                         |
| Mode                           | All messages   From listed numbers; default: <b>All messages</b> | Specifies whether all messages should be forwarded or only those received from specific numbers.                                                    |

| Sender's phone number       | phone number;<br>default: <b>none</b> | add multiple numbers, click the symbol. This field becomes visible when the "Mode" field value is set to 'From listed numbers'. |
|-----------------------------|---------------------------------------|----------------------------------------------------------------------------------------------------|
| Recipient's phone number(s) | phone number;<br>default: <b>none</b> | Phone number(s) to which messages are going to be forwarded to. To add multiple numbers, click the symbol.                      |

### **SMS Forwarding To Email**

The **SMS Forwarding To Email** function forwards received SMS messages to one or several email addresses. If this service is enabled and configured correctly, when the router receives an SMS message it will automatically login to the specified email account and send the text message as an email to another specified recipient(s).

The figure below is an example of the SMS Forwarding To Email section and the table below provides information on the configuration fields contained in that section:

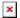

| Field                          | Value                                                     | Description                                                                                                    |
|--------------------------------|-----------------------------------------------------------|----------------------------------------------------------------------------------------------------|
| Enable                         | yes   no; default: <b>no</b>                              | Turns SMS Forwarding To Email on or off.                                                                                                    |
| Forward SMS<br>Utilities rules | yes   no; default: <b>no</b>                              | When checked the router will also forward SMS Utilities rules (the default action is to not forward SMS messages that are SMS Utilities rule).                                       |
| Add sender's<br>number         | yes   no; default: <b>no</b>                              | Adds the original sender's number to the forwarded message.                                                                                                    |
| Subject                        | string; default: <b>none</b>                              | Text that will be inserted into the email's Subject field.                                                                                                    |
| SMTP server                    | host   ip; default: <b>none</b>                           | Your email service provider's SMTP server address. If you don't know this address, you can look it up online.                                                                        |
| SMTP port                      | integer [065535];<br>default: <b>none</b>                 | Your email service provider's SMTP server port. If you don't know the port number, you can look it up online.                                                                        |
| Secure connection              | yes   no; default: <b>no</b>                              | Enables the use of cryptographic protocols. Enable only if your SMTP server supports SSL or TLS.                                                                                     |
| User name                      | string; default: <b>none</b>                              | Your email account's login user name.                                                                                                    |
| Password                       | string; default: <b>none</b>                              | Your email account's login password.                                                                                                    |
| Sender's email address         | email address; default: <b>none</b>                       | The address that will be used to send emails from.                                                                                                    |
| Recipient's email address      | email address; default: <b>none</b>                       | The address(es) to which incoming SMS messages will be forwarded. To add multiple addresses, click the symbol.                                                                       |
| Mode                           | All messages   From listed numbers; default: All messages | Specifies whether all messages should be forwarded or only those received from specific numbers.                                                                                     |
| Sender's phone<br>number       | phone number; default: <b>none</b>                        | Phone number(s) that will qualify for forwarding. To add multiple numbers, click the symbol. This field becomes visible when the "Mode" field value is set to 'From listed numbers'. |

# **SMPP**

**Short Message Peer-to-Peer (SMPP)** is a protocol used for exchanging SMS messages between Short Message Service Centers (SMSC) and/or External Short Messaging Entities (ESME). The figure below is an example of the SMPP section and the table below provides information on the configuration fields contained in that section:

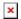

| Field                                       | Value                           | Description                                           |
|---------------------------------------------|---------------------------------|-------------------------------------------------------|
| Enable                                      | yes   no; default: <b>no</b>    | Turns SMPP on or off.                                 |
| User name                                   | yes   no; default: <b>admin</b> | User name used for authentication on the SMPP server. |
| Password                                    | string; default: admin01        | Password used for authentication on the SMPP server.  |
| Server port integer [065535]; default: 7777 |                                 | SMPP server port.                                     |